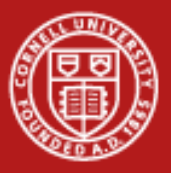

# **Introduction to MPI**

### Susan Mehringer Cornell Center for Advanced Computing

19 May 2010

Based on materials developed by CAC and TACC

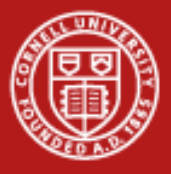

### **Overview**

### **Outline**

- •**Overview**
- •**Basics** 
	- Hello World in MPI
	- Compiling and running MPI programs
- $\bullet$ MPI Messages
- •MPI Communicators
- $\bullet$ Point-to-point communication
- •Collective communication
- •Releases
- •MPI references and documentation

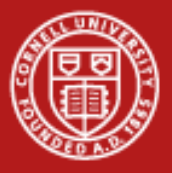

### **Overview Introduction**

- •What is MPI? Message Passing Interface
- • What is message passing?
	- –Sending and receiving messages between tasks or processes
	- Can include performing operations on data in transit and synchronizing tasks
- • Why send messages?
	- Clusters have distributed memory, i.e. each process has its own address space and no way to get at another's
- • How do you send messages?
	- Programmer makes use of an Application Programming *Interface* (API) that specifies the functionality of high-level communication routines
	- Functions give access to a low-level *implementation* that takes care of sockets, buffering, data copying, message routing, etc.

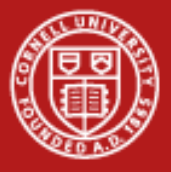

### **Overview API for distributed memory parallelism**

- •Assumption: processes do not see each other's memory
- • Communication speed is determined by some kind of network
	- Typical network = switch + cables + adapters + software stack…
- • Key: the implementation of a message passing API (like MPI) can be optimized for any given network
	- Program gets the benefit
	- No code changes required
	- Works in shared memory, too

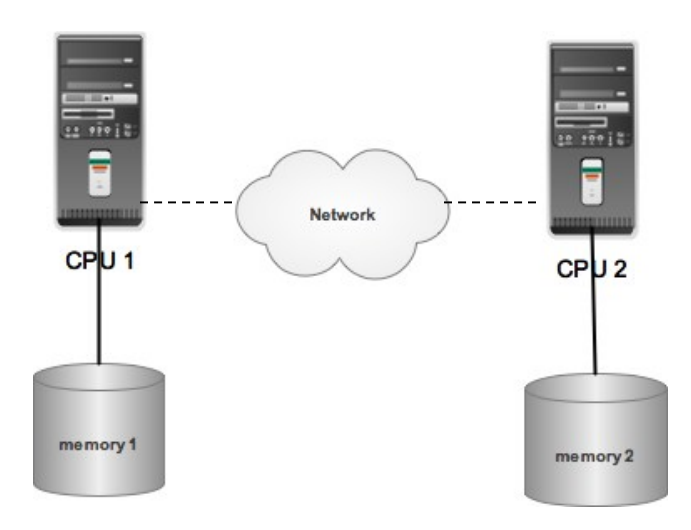

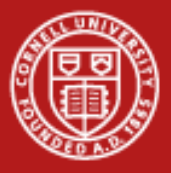

### **Overview Why use MPI?**

- • MPI is a de facto standard
	- Public domain versions are easy to install
	- Vendor-optimized version are available on most hardware
- • MPI is "tried and true"
	- MPI-1 was released in 1994, MPI-2 in 1996
- •MPI applications can be fairly portable
- •MPI is a good way to learn parallel programming
- • MPI is expressive: it can be used for many different models of computation, therefore can be used with many different applications
- • MPI code is efficient (though some think of it as the "assembly language of parallel processing")

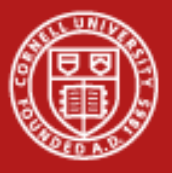

### **Basics**

The basic outline of an MPI program follows these general steps:

- • *Include the MPI header file --* **#include <mpi.h>** for basic definitions and types, implementation-specific.
- • *Initialize communications --* **MPI\_INIT** initializes the MPI environment **MPI\_COMM\_SIZE** returns the number of processes **MPI\_COMM\_RANK** returns this process's number (rank)
- • *Communicate to share data between processes --* **MPI\_SEND** sends a message **MPI\_RECV** receives a message
- • *Exit from the message-passing system --* **MPI\_FINALIZE**

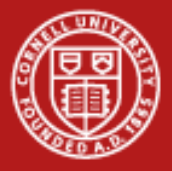

### **Basics Minimal Code Example**

- • $\#$ include  $\lt$ ...
- $\bullet$ #include "mpi.h"
- •main(int argc, char \*\*argv)
- • $\bullet$  {
- •char message[20];
- •int i, rank, size, type  $= 99$ ;
- •MPI Status status;
- •MPI\_Init(&argc, &argv);
- •MPI\_Comm\_size(MPI\_COMM\_WORLD, &size);
- •MPI\_Comm\_rank(MPI\_COMM\_WORLD, &rank);
- •if (rank  $== 0$ ) {
- •strcpy(message, "Hello, world");
- •for  $(i = 1; i < size; i++)$ 
	- MPI\_Send(message, 13, MPI\_CHAR, i, type, MPI\_COMM\_WORLD);
- • $\bullet$  }

•

• $\longrightarrow$ 

- •else
- •MPI\_Recv(message, 20, MPI\_CHAR, 0, type, MPI\_COMM\_WORLD, &status);
- •printf( "Message from process = %d : %.13s\n", rank,message);
- •MPI Finalize();

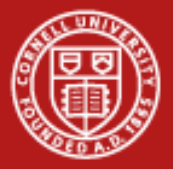

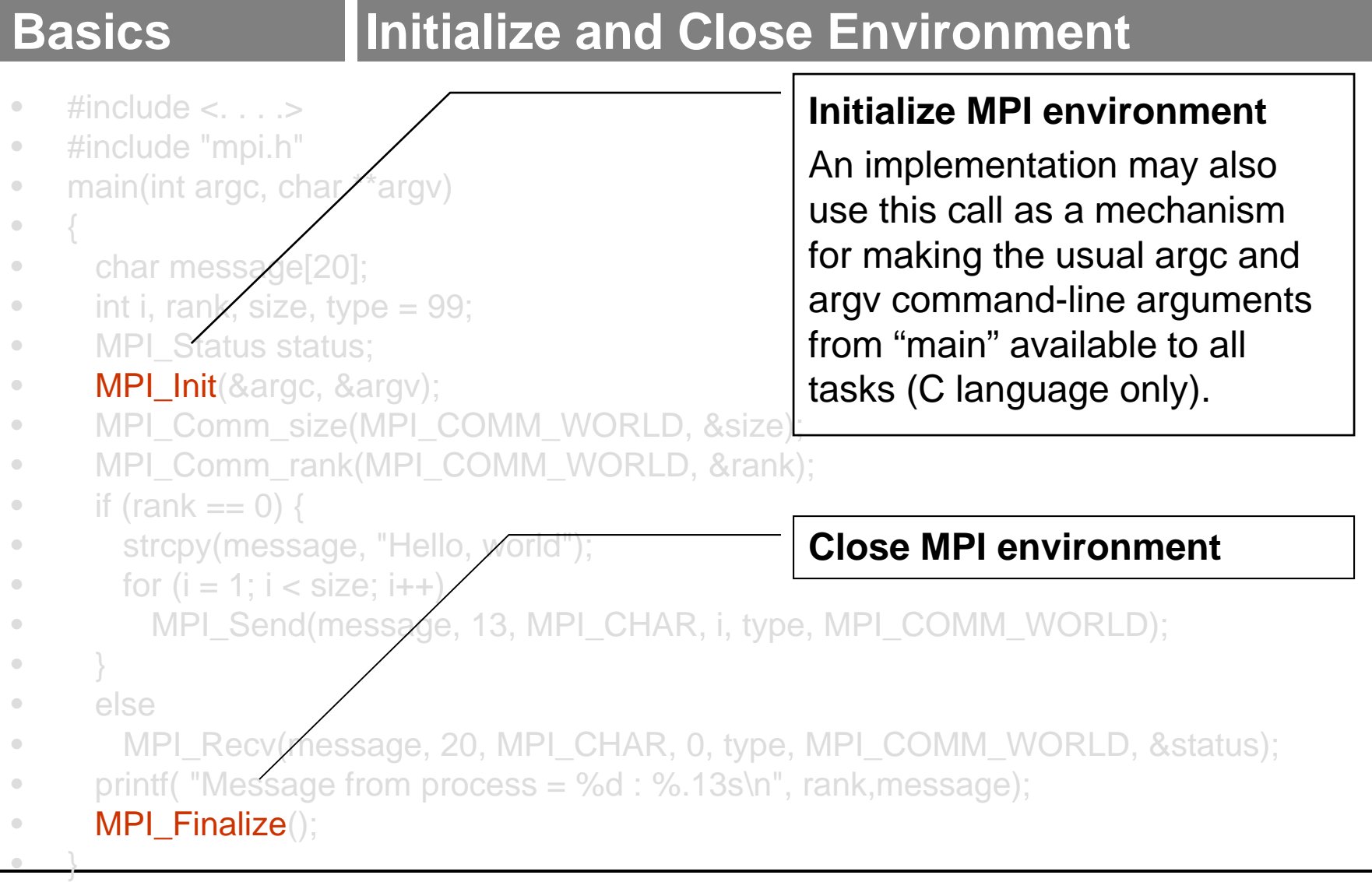

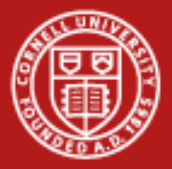

# **Basics Query Environment**

- • $\#$ include  $\lt$ ...
- $\bullet$ #include "mpi.h"
- $\hfill \textcircled{1}$ main(int argc, char \*\*argy
- 
- { •char message[20];
- •int i, rank, size, type  $= 99$ ;
- •MPI\_Status staty
- •MPI\_Init(&argz, &argv);
- •MPI Comm size(MPI COMM WORLD,
- • $MPI\_Comm\_rank(MPI\_COMM\_WORL)$
- •if (rank  $== 0)$ )
- •strcpy(message, "Hello, world");
- for  $(i = 1; i <$  size,  $(i++)$
- MPI\_Send(message, 13, MPI\_CHAR, i, type, MPI\_COMM\_WORLD);
- } •else

•

- •
- •printf( "Message from process = %d
- MPI\_Finalize();

• MPI\_Recv(message, 20, MPI\_CHA**Input is again the name of a**D, &status); **Returns this process' number, or rank** communicator and the output is the rank of this process in that communicator.

**Returns number of Processes**

This, like nearly all other MPI

functions, must be called after

of that communicator.

MPI\_Init and before MPI\_Finalize.

Input is the name of a communicator

(MPI\_COMM\_WORLD is the default

communicator) and output is the size

5/19/2010

}

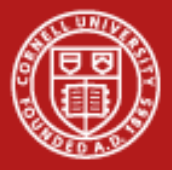

### **Basics Pass Messages**

- • $\#$ include < $\ldots$
- $\bullet$ #include "mpi.h"
- $\hfill \textcircled{.}$ main(int argc, char \*\*argv)
- •{
- $\hfill \textcircled{1}$ char message[20];
- $\bullet$ int i, rank, size, type
- $\hfill \textcircled{1}$ MPI\_Status status;
- $\bullet$ MPI\_Init(&argc, &a
- $\hfill \textcircled{1}$ MPI\_Comm\_size(MPI\_COMM\_WORLD, &size);
- $\bullet$ MPI\_Comm\_rank(MPI\_COMM\_WORLD, &rank);
- $\bullet$ if (rank  $== 0$ )
- •strcpy(message, "Hello, world");
- •for  $(i = 1; i' < j$  size; i++)

MPI\_Send(message, 13, MPI\_CHAR, i, type, MPI\_COMM\_WORLD);

**Send a message**

**Receive a message**

Blocking send of data in the buffer.

Blocking receive of data into the buffer.

 } •else

•

•

- •MPI\_Recv(message, 20, MPI\_CHAR, 0, type, MPI\_COMM\_WORLD, &status);
- •printf( "Message from process = %d : %.13s\n", rank, message);
- $\bullet$ MPI\_Finalize();

}

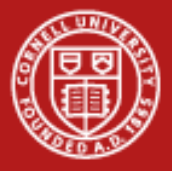

## **Basics Compiling MPI programs**

- • Generally use a special compiler or compiler wrapper script
	- Not defined by the standard
	- Consult your implementation
	- Correctly handles include path, library path, and libraries
- • MPICH-style (the most common) mpicc -o foo foo.c mpif90 -o foo foo.f (also mpif77)
- • Some MPI specific compiler options -mpilog -- Generate log files of MPI calls -mpitrace -- Trace execution of MPI calls -mpianim -- Real-time animation of MPI (not available on all systems)
- • Note: compiler/linker names are specific to MPICH. On IBM Power systems, they are *mpcc\_r* and *mpxlf\_r* respectively

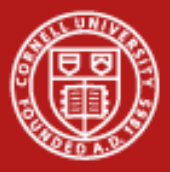

## **Basics Running MPI programs**

- • To run a simple MPI program using MPICH mpirun -np 2 ./foo mpiexec -np 2 ./foo
- • Some MPI specific running options
	- -t -- shows the commands that *mpirun* would execute
	- -help -- shows all options for *mpirun*
- • To run over Ranger's InfiniBand (as part of an SGE script) ibrun ./foo
	- The scheduler handles the rest
- • Note: *mpirun* and *mpiexec* are not part of MPI, but a similar command can be found in nearly all implementations
	- There are exceptions: on the IBM SP, for example, it is *poe*

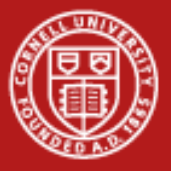

### **Messages 3 Parameters Describe the Data**

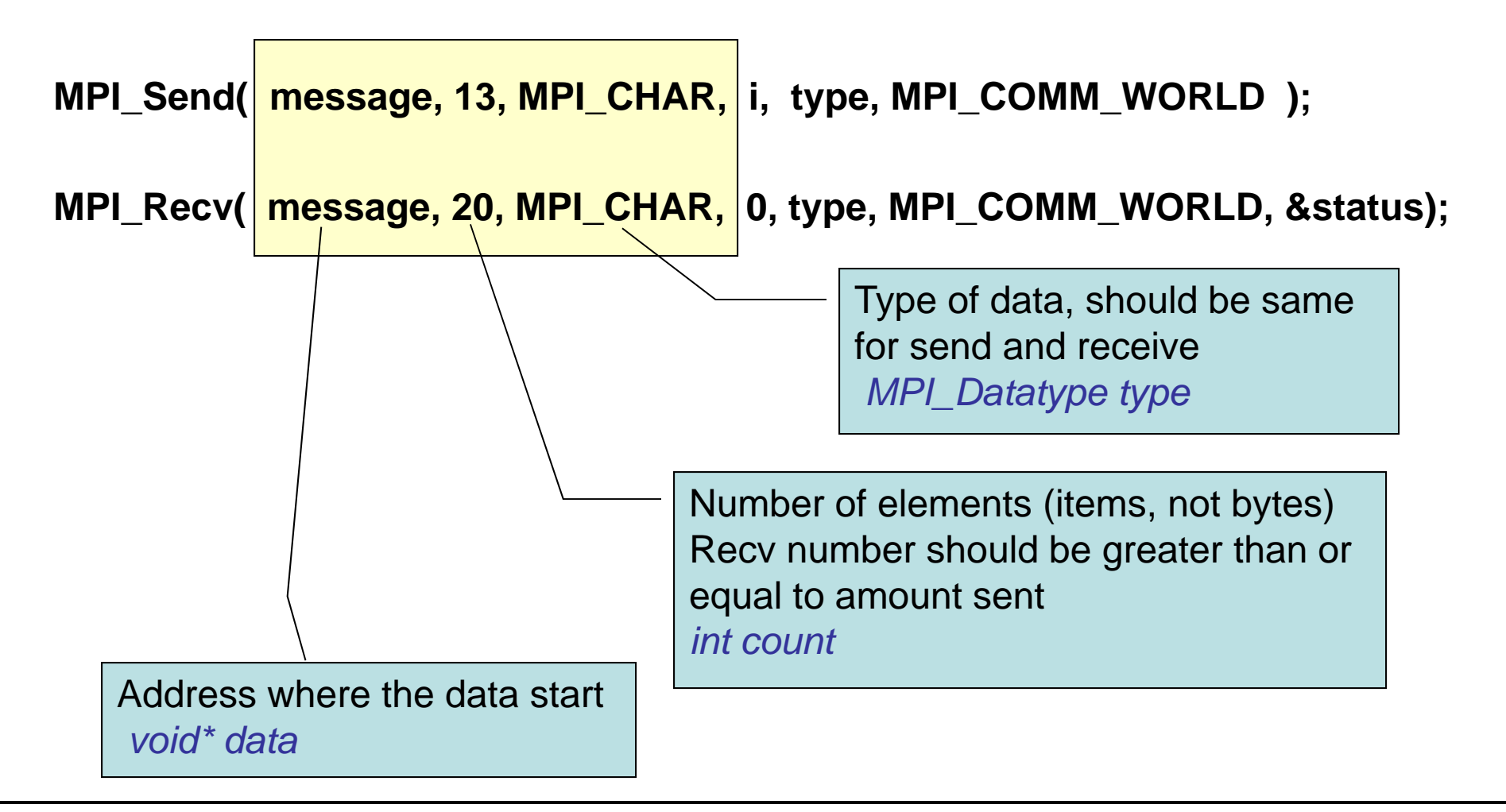

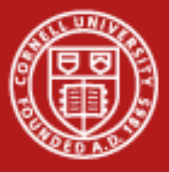

## **Messages 3 Parameters Specify Routing**

**MPI\_Send( message, 13, MPI\_CHAR, i, type, MPI\_COMM\_WORLD );** 

MPI\_Recv( message, 20, MPI\_CHAR, 0, type, MPI\_COMM\_WORLD, & Status);

Identify process you're communicating with by rank number *int dest/src*

> Arbitrary tag number, must match up (receiver can specify MPI\_ANY\_TAG to indicate that any tag is acceptable) *int tag*

> > Communicator specified for send and receive must match, no wildcards *MPI\_Comm comm*

Returns information on received message *MPI\_Status\* status*

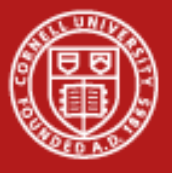

### **Messages Fortran Notes**

**mpi\_send (data, count, type, dest, tag, comm, ierr) mpi\_recv (data, count, type, src, tag, comm, status, ierr)**

- • A few Fortran particulars
	- All Fortran arguments are passed by reference
	- *INTEGER ierr:* variable to store the error code (in C/C++ this is the return value of the function call)
- • Wildcards are allowed
	- *src* can be the wildcard MPI\_ANY\_SOURCE
	- *tag* can be the wildcard MPI\_ANY\_TAG
	- *status* returns information on the source and tag, useful in conjunction with the above wildcards (receiving only)

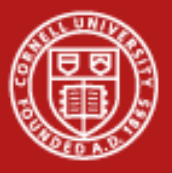

## **MPI\_COMM MPI Communicators**

- •**Communicators** 
	- Collections of processes that can communicate with each other
	- –Most MPI routines require a communicator as an argument
	- Predefined communicator MPI\_COMM\_WORLD encompasses all tasks
	- New communicators can be defined; any number can co-exist
- • Each communicator must be able to answer two questions
	- *How many processes exist in this communicator?*
	- –MPI\_Comm\_size returns the answer, say,  $N_p$
	- –*Of these processes, which process (numerical rank) am I?*
	- – MPI\_Comm\_rank returns the rank of the current process within the communicator, an integer between 0 and  $N_p$ -1 inclusive
	- Typically these functions are called just after MPI\_Init

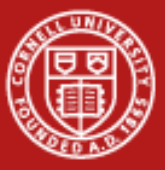

## **MPI\_COMM C Example**

```
#include <mpi.h>
main(int argc, char **argv){
   int np, mype, ierr;
   ierr = MPI_Init(&argc, &argv);
   ierr = MPI_Comm_size(MPI_COMM_WORLD, &np);
   ierr = MPI_Comm_rank(MPI_COMM_WORLD, &mype);
            :MPI_Finalize();
}
```
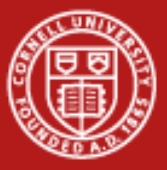

## **MPI\_COMM C++ Example**

```
#include "mpif.h"
[other includes]
int main(int argc, char *argv[]){
   int np, mype, ierr;
 [other declarations]
            :MPI::Init(argc, argv);
  np = MPI::COMM_WORLD.Get_size();
  mype = MPI::COMM_WORLD.Get_rank();
            :[actual work goes here]
            :MPI::Finalize();
}
```
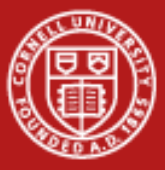

## **MPI\_COMM Fortran Example**

```
program param
  include 'mpif.h'
  integer ierr, np, mype
  call mpi_init(ierr)
  call mpi_comm_size(MPI_COMM_WORLD, np , ierr)
  call mpi_comm_rank(MPI_COMM_WORLD, mype, ierr)
            :call mpi_finalize(ierr)
end program
```
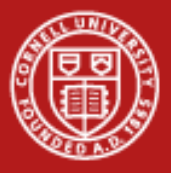

# **Point to Point | Topics**

- •MPI\_SEND and MPI\_RECV
- •Synchronous vs. buffered (asynchronous) communication
- $\bullet$ Blocking send and receive
- •Non-blocking send and receive
- •Combined send/receive
- •Deadlock, and how to avoid it

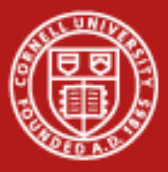

## **Point to Point | Send and Recv: Simple**

- • Sending data *from* one point (process/task) *to* another point (process/task)
- •One task sends while another receives

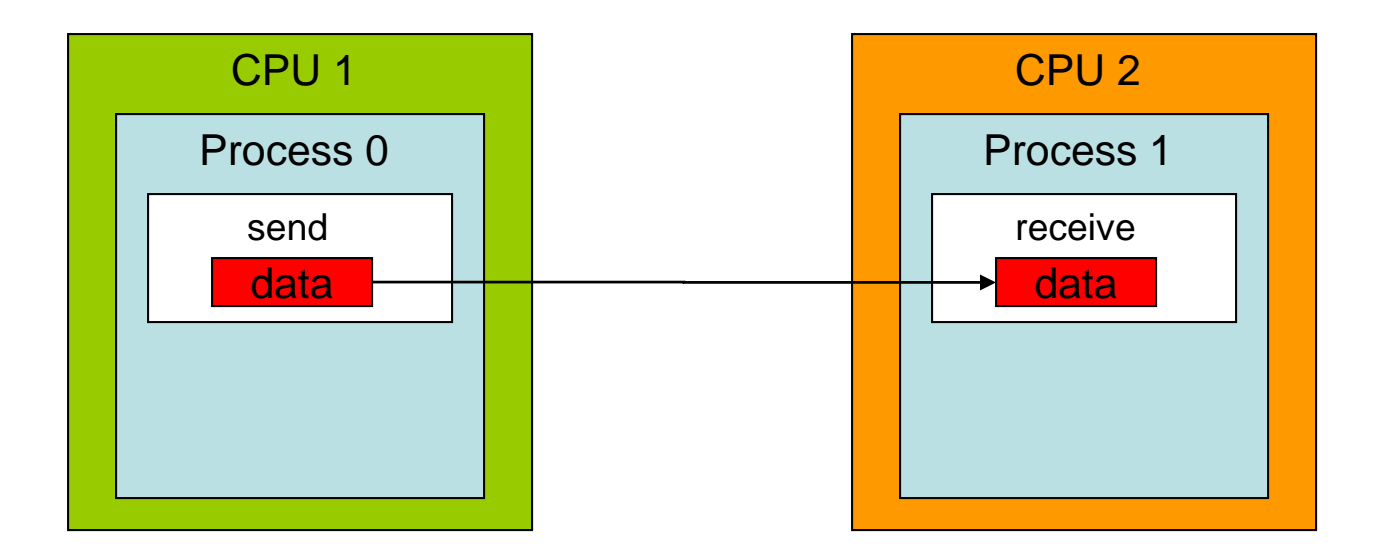

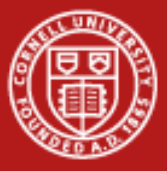

## **Point to Point | Send and Recv: So many choices**

The communication mode indicates how the message should be sent.

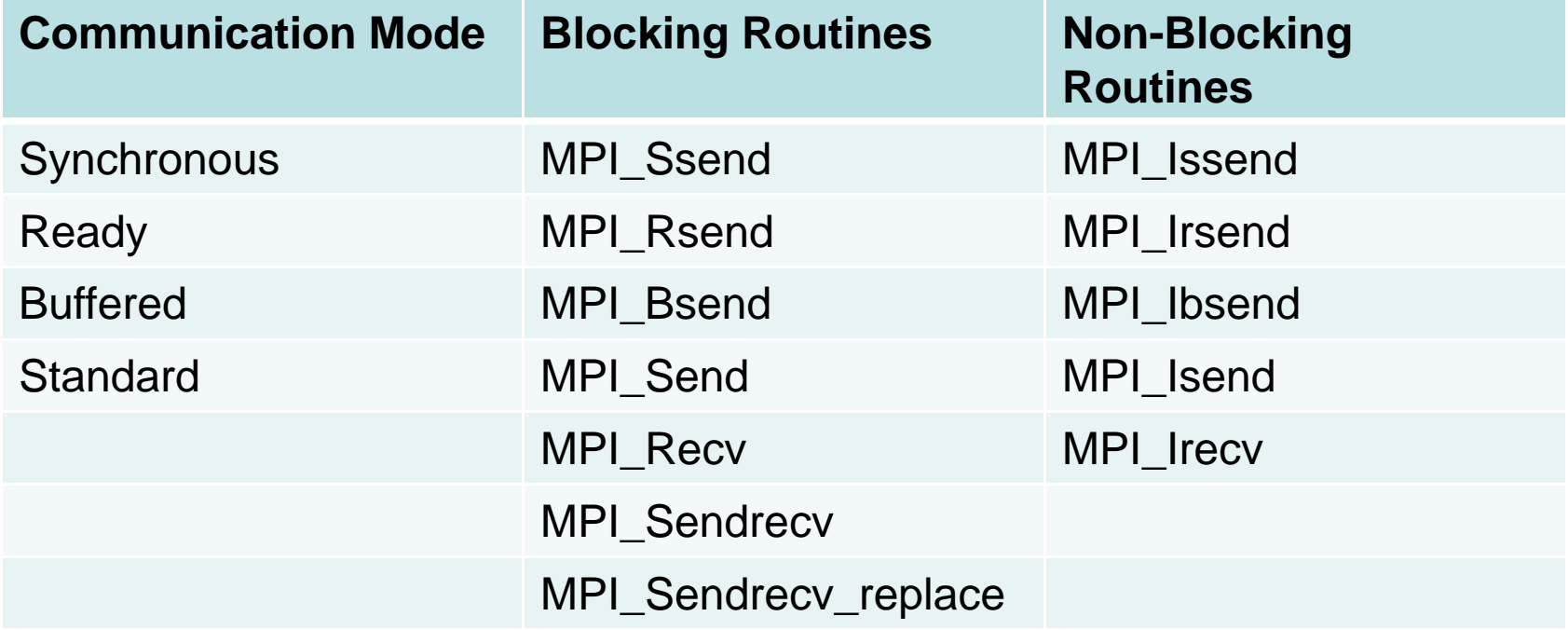

Note: the receive routine does not specify the communication mode -- it is simply blocking or non-blocking.

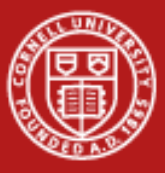

# **Point to Point Blocking vs Non-Blocking**

A *blocking* send or receive call suspends execution of the process until the message buffer being sent/received is safe to use.

A *non-blocking* call initiates the communication process; the status of data transfer and the success of the communication must be verified independently by the programmer.

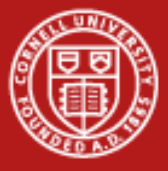

# **Point to Point Communication Modes**

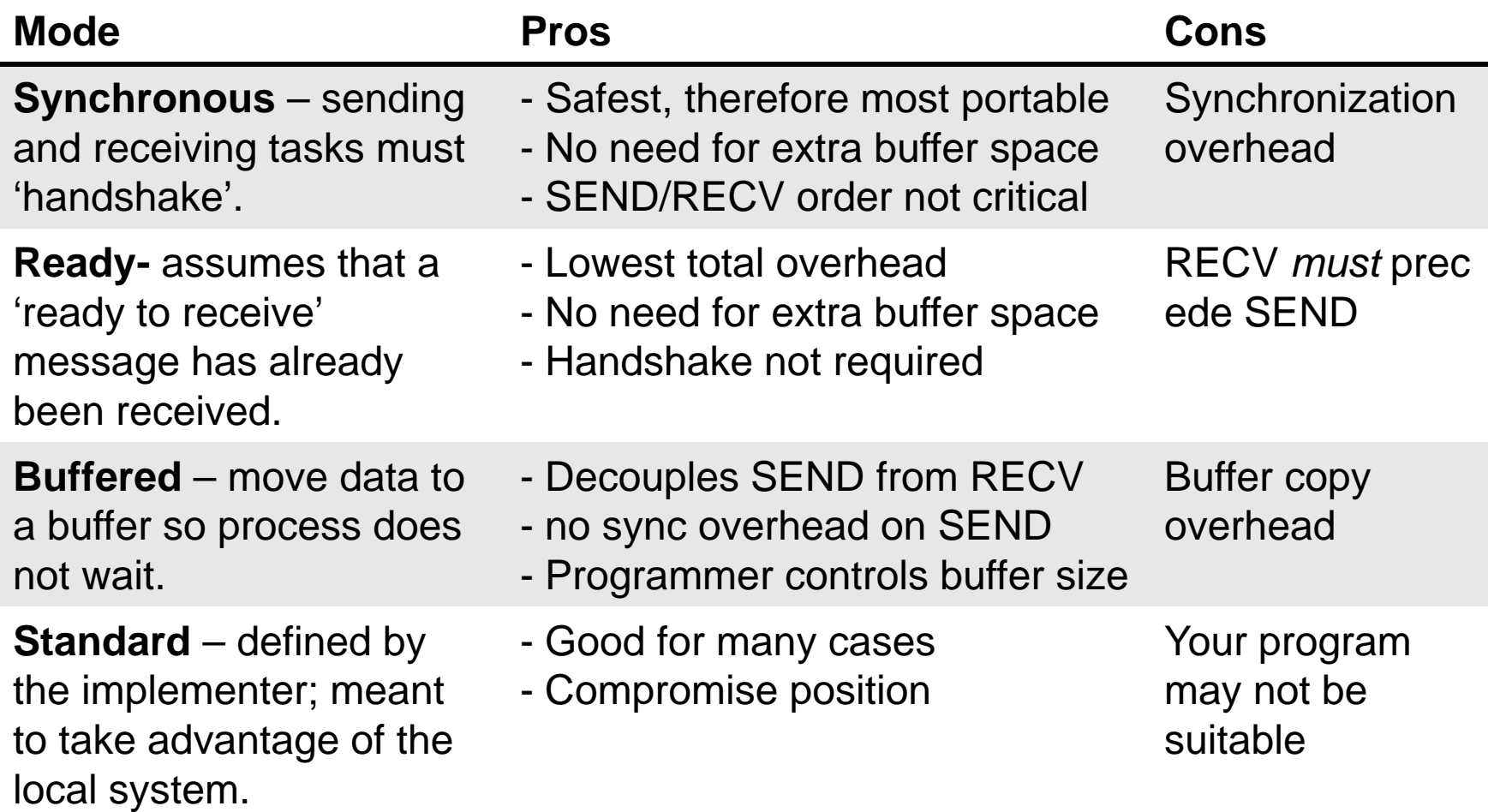

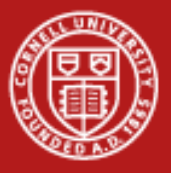

# **Point to Point Overhead**

### •**System overhead**

cost of transferring data from the sender's message buffer onto the network, then from the network into the receiver's message buffer.

### •**Synchronization overhead**

time spent waiting for an event to occur on another task, e.g. waiting for a receive to be executed and for the handshake to arrive before the message can be transferred.

- • **MPI\_Send():** A blocking call which returns only when data has been sent from its buffer
- $\bullet$  **MPI\_Recv():** A blocking receive which returns only when data has been received onto its buffer
- • Generally speaking, MPI communications operate in the "rendezvous protocol", which involves a [handshake procedure](http://www.cac.cornell.edu/ranger/mpip2p/rendezvous.html) in order to establish communication.

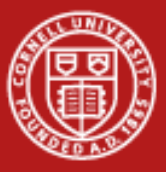

# **Point to Point Buffered send, MPI\_Bsend**

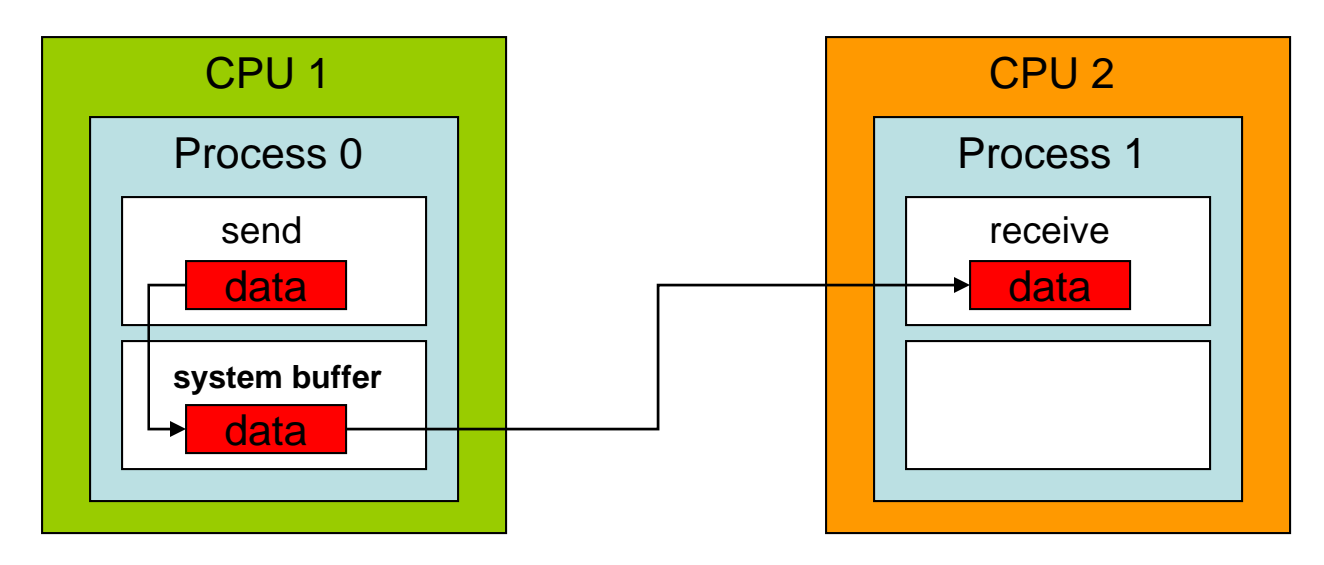

- •Message contents are sent to a system-controlled block of memory
- • Process 0 continues executing other tasks; when process 1 is ready to receive, the system simply copies the message from the system buffer into the appropriate memory location controlled by process
- •Must be preceded with a call to MPI\_Buffer\_attach

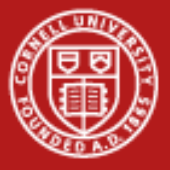

## **Point to Point MPI Sendrecv**

MPI\_Sendrecv(sendbuf, sendcount, sendtype, dest, sendtag, recvbuf, recvcount, recvtype, source, recvtag, comm, status)

- • Useful for communication patterns where each of a pair of nodes both sends and receives a message (two-way communication).
- •Executes a blocking send and a blocking receive operation
- • Both operations use the same communicator, but have distinct tag arguments

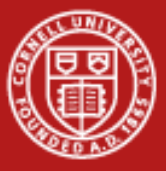

# **Point to Point | One-way blocking/non-blocking**

•Blocking send, non-blocking recv

```
IF (rank==0) THEN
  CALL MPI_SEND(sendbuf,count,MPI_REAL,1,tag,MPI_COMM_WORLD,ie)
ELSEIF (rank==1) THEN
  CALL MPI_IRECV(recvbuf,count,MPI_REAL,0,tag,MPI_COMM_WORLD,req,ie)
  CALL MPI_WAIT(req,status,ie)
ENDIF
```
•Non-blocking send, non-blocking recv

```
IF (rank==0) THEN
  CALL MPI_ISEND(sendbuf,count,MPI_REAL,1,tag,MPI_COMM_WORLD,req,ie)
ELSEIF (rank==1) THEN
  CALL MPI_IRECV(recvbuf,count,MPI_REAL,0,tag,MPI_COMM_WORLD,req,ie)
ENDIFCALL MPI_WAIT(req,status,ie)
```
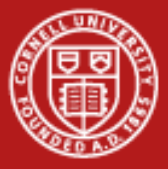

## **Point to Point Two-way communication: deadlock!**

### •**Deadlock 1**

**IF (rank==0) THEN**

**CALL MPI\_RECV(recvbuf,count,MPI\_REAL,1,tag,MPI\_COMM\_WORLD,status,ie) CALL MPI\_SEND(sendbuf,count,MPI\_REAL,1,tag,MPI\_COMM\_WORLD,ie) ELSEIF (rank==1) THEN CALL MPI\_RECV(recvbuf,count,MPI\_REAL,0,tag,MPI\_COMM\_WORLD,status,ie) CALL MPI\_SEND(sendbuf,count,MPI\_REAL,0,tag,MPI\_COMM\_WORLD,ie) ENDIF**

### •**Deadlock 2**

**IF (rank==0) THEN CALL MPI\_SEND(sendbuf,count,MPI\_REAL,1,tag,MPI\_COMM\_WORLD,ie) CALL MPI\_RECV(recvbuf,count,MPI\_REAL,1,tag,MPI\_COMM\_WORLD,status,ie) ELSEIF (rank==1) THEN CALL MPI\_SEND(sendbuf,count,MPI\_REAL,0,tag,MPI\_COMM\_WORLD,ie) CALL MPI\_RECV(recvbuf,count,MPI\_REAL,0,tag,MPI\_COMM\_WORLD,status,ie) ENDIF**

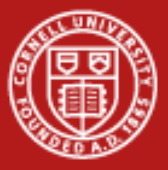

# **Point to Point Two-way communication: solutions**

- • Solution 1
	- **IF (rank==0) THEN**

**CALL MPI\_SEND(sendbuf,count,MPI\_REAL,1,tag,MPI\_COMM\_WORLD,ie) CALL MPI\_RECV(recvbuf,count,MPI\_REAL,1,tag,MPI\_COMM\_WORLD,status,ie) ELSEIF (rank==1) THEN CALL MPI\_RECV(recvbuf,count,MPI\_REAL,0,tag,MPI\_COMM\_WORLD,status,ie) CALL MPI\_SEND(sendbuf,count,MPI\_REAL,0,tag,MPI\_COMM\_WORLD,ie) ENDIF**

•Solution 2

```
IF (rank==0) THEN
  CALL MPI_SENDRECV(sendbuf,count,MPI_REAL,1,tag, &
                 recvbuf,count,MPI_REAL,1,tag,MPI_COMM_WORLD,status,ie)
ELSEIF (rank==1) THEN
  CALL MPI_SENDRECV(sendbuf,count,MPI_REAL,0,tag, &
                 recvbuf,count,MPI_REAL,0,tag,MPI_COMM_WORLD,status,ie)
ENDIF
```
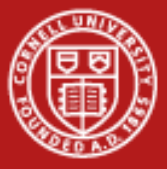

## **Point to Point | Solutions (continued)**

- • Solution 3
	- **IF (rank==0) THEN**

```
CALL MPI_IRECV(recvbuf,count,MPI_REAL,1,tag,MPI_COMM_WORLD,req,ie)
  CALL MPI_SEND(sendbuf,count,MPI_REAL,1,tag,MPI_COMM_WORLD,ie)
ELSEIF (rank==1) THEN
  CALL MPI_IRECV(recvbuf,count,MPI_REAL,0,tag,MPI_COMM_WORLD,req,ie)
  CALL MPI_SEND(sendbuf,count,MPI_REAL,0,tag,MPI_COMM_WORLD,ie)
ENDIFCALL MPI_WAIT(req,status)
```
- • Solution 4
	- **IF (rank==0) THEN**

```
CALL MPI_BSEND(sendbuf,count,MPI_REAL,1,tag,MPI_COMM_WORLD,ie)
```
**CALL MPI\_RECV(recvbuf,count,MPI\_REAL,1,tag,MPI\_COMM\_WORLD,status,ie) ELSEIF (rank==1) THEN**

**CALL MPI\_BSEND(sendbuf,count,MPI\_REAL,0,tag,MPI\_COMM\_WORLD,ie)**

**CALL MPI\_RECV(recvbuf,count,MPI\_REAL,0,tag,MPI\_COMM\_WORLD,status,ie) ENDIF**

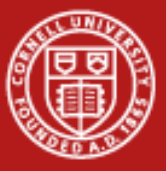

## **Point to Point Two-way communications: summary**

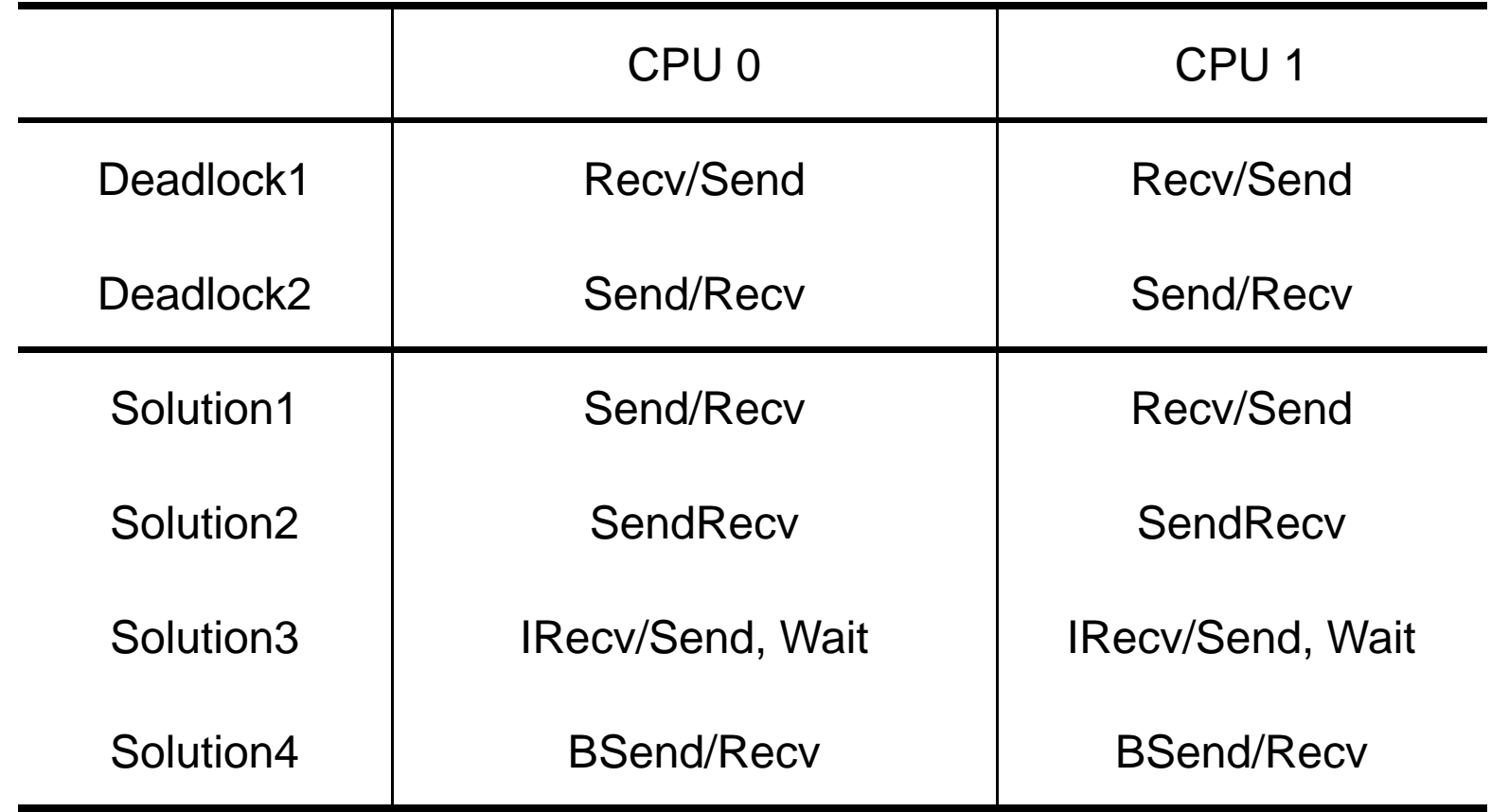

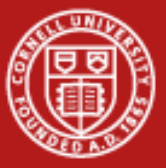

## **Point to Point C Example**

```
#include "mpi.h"
main(int argc, char **argv){
int ipe, ierr; double a[2];
MPI_Status status;
MPI_Comm icomm = MPI_COMM_WORLD;
ierr = MPI_Init(&argc, &argv);
ierr = MPI_Comm_rank(icomm, &ipe);
ierr = MPI_Comm_size(icomm, &myworld);
if(ipe == 0){
    a[0] = mype; a[1] = mype+1;
    ierr = MPI_Send(a,2,MPI_DOUBLE, 1,9, icomm);
  }
else if (ipe == 1){
    ierr = MPI_Recv(a,2,MPI_DOUBLE, 0,9,icomm,&status);
    printf("PE %d, A array= %f %f\n",mype,a[0],a[1]);
  }
  MPI_Finalize();
}
```
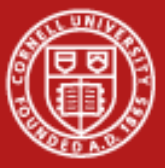

## **Point to Point | Fortran Example**

```
program sr
   include "mpif.h"
   real*8, dimension(2) :: A
   integer, dimension(MPI_STATUS_SIZE) :: istat
   icomm = MPI_COMM_WORLD
  call mpi_init(ierr)
   call mpi_comm_rank(icomm,mype,ierr)
   call mpi_comm_size(icomm,np ,ierr);
   if(mype.eq.0) then
   a(1) = real(ipe); a(2) = real(ipe+1)
    call mpi_send(A,2,MPI_REAL8, 1,9,icomm, ierr)
   else if (mype.eq.1) then
    call mpi_recv(A,2,MPI_REAL8, 0,9,icomm, istat,ierr)
   print*,"PE ",mype,"received A array =",A
   endifcall mpi_finalize(ierr)
```
**end program**

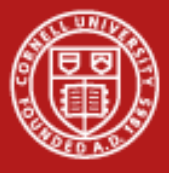

## **Collective Topics**

- 
- •• Overview
- •• Barriers
- $\bullet$ Data Movement Operations
- $\bullet$ Reduction Operations

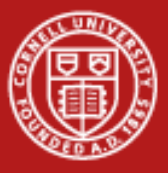

### **Collective Overview**

•What if one processor wants to send to everyone else?

```
if (mytid == 0 ) {
  for (tid=1; tid<math>ntids; tid++</math>) <math>\{</math>MPI_Send( (void*)a, /* target= */ tid, … );
  }
} else {
  MPI_Recv( (void*)a, 0, … );
}
```
- •Implements a very naive, serial broadcast
- • Too primitive
	- leaves no room for the OS / switch to optimize
	- leaves no room for more efficient algorithms
- •Too slow: most receive calls will have a long wait for completion

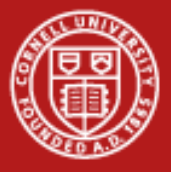

### **Collective Overview**

- •Involve ALL processes within a communicator
- • There are three basic types of collective communications:
	- Synchronization (MPI\_Barrier)
	- –Data movement (MPI\_Bcast/Scatter/Gather/Allgather/AlltoAll)
	- Collective computation (MPI\_Reduce/Allreduce/Scan)
- • Programming considerations & restrictions
	- Blocking operation
	- No use of message tag argument
	- Collective operation within subsets of processes require separate grouping and new communicator
	- Can only be used with MPI predefined datatypes

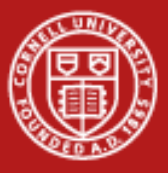

## **Collective Barrier synchronization and broadcast**

- •*Barrier* blocks until all processes in comm have called it
- • Useful when measuring communication/computation time
	- **mpi\_barrier(comm, ierr)**
	- **MPI\_Barrier(comm)**
- • *Broadcast* sends data from root to all processes in comm
	- **mpi\_bcast(data, count, type, root, comm, ierr)**
	- **MPI\_Bcast(data, count, type, root, comm)**

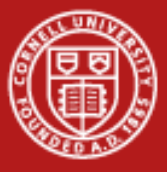

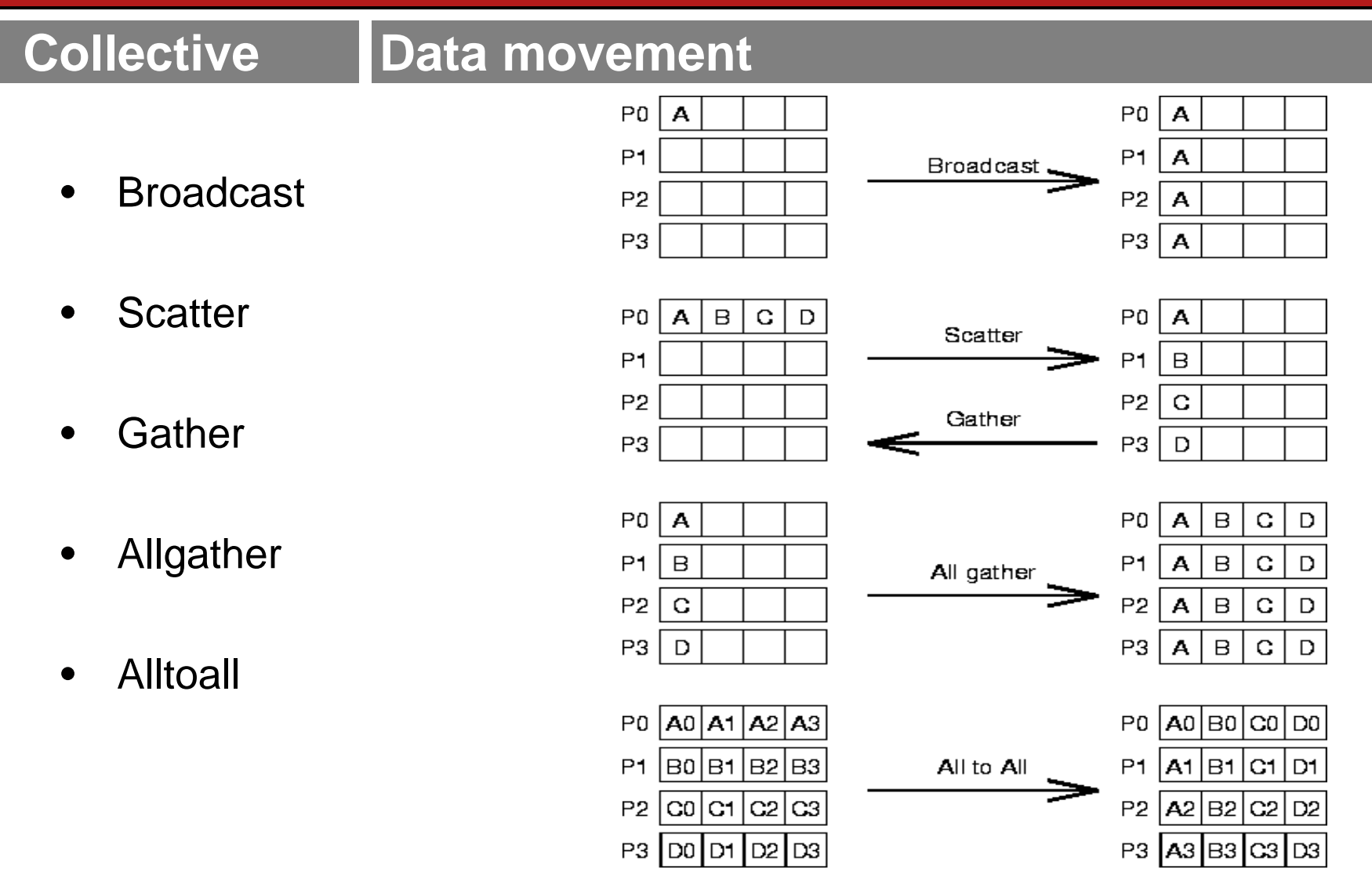

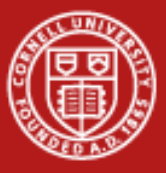

# **Collective Reduction Operations**

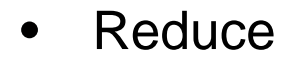

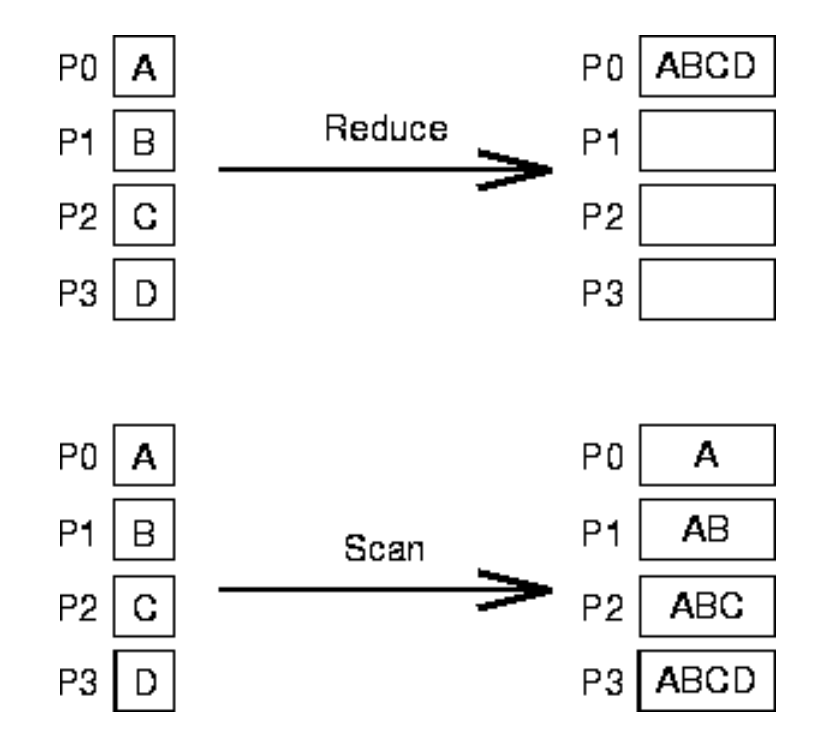

•• Scan

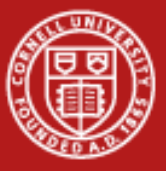

## **Collective Reduction Operations**

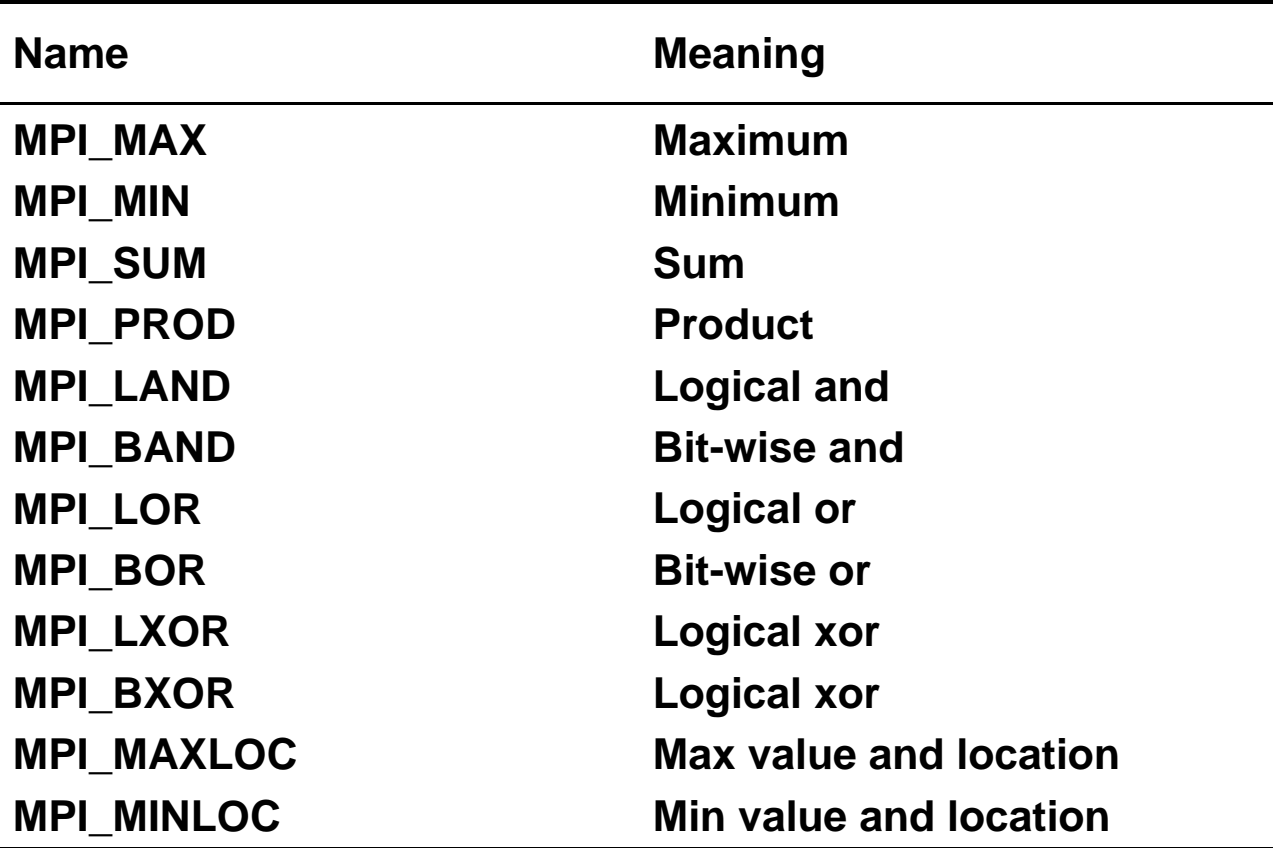

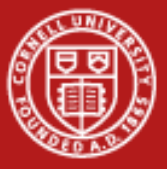

**Collective C Example**

```
#include <mpi.h>
#define WCOMM MPI_COMM_WORLD
main(int argc, char **argv){
  int npes, mype, ierr;
  double sum, val; int calc, knt=1;
  ierr = MPI_Init(&argc, &argv);
  ierr = MPI_Comm_size(WCOMM, &npes);
  ierr = MPI_Comm_rank(WCOMM, &mype);
  val = (double) mype;
```
**ierr=MPI\_Allreduce(&val,&sum,knt,MPI\_DOUBLE,MPI\_SUM,WCOMM);**

```
calc=(npes-1 +npes%2)*(npes/2);
printf(" PE: %d sum=%5.0f calc=%d\n",mype,sum,calc);
ierr = MPI_Finalize();
```
**}**

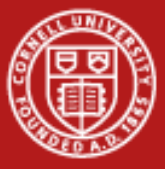

## **Collective Fortran Example**

```
program sum2all
include 'mpif.h'
  icomm = MPI_COMM_WORLD
```

```
knt = 1call mpi_init(ierr)
call mpi_comm_rank(icomm,mype,ierr)
call mpi_comm_size(icomm,npes,ierr)
val = dble(mype)
```
**call mpi\_allreduce(val,sum,knt,MPI\_REAL8,MPI\_SUM,icomm,ierr)**

```
ncalc=(npes-1 + mod(npes,2))*(npes/2)
print*,' pe#, sum, calc. sum = ',mype,sum,ncalc
call mpi_finalize(ierr)
```
**end program**

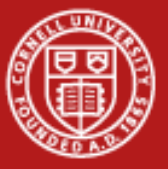

## **Collective**

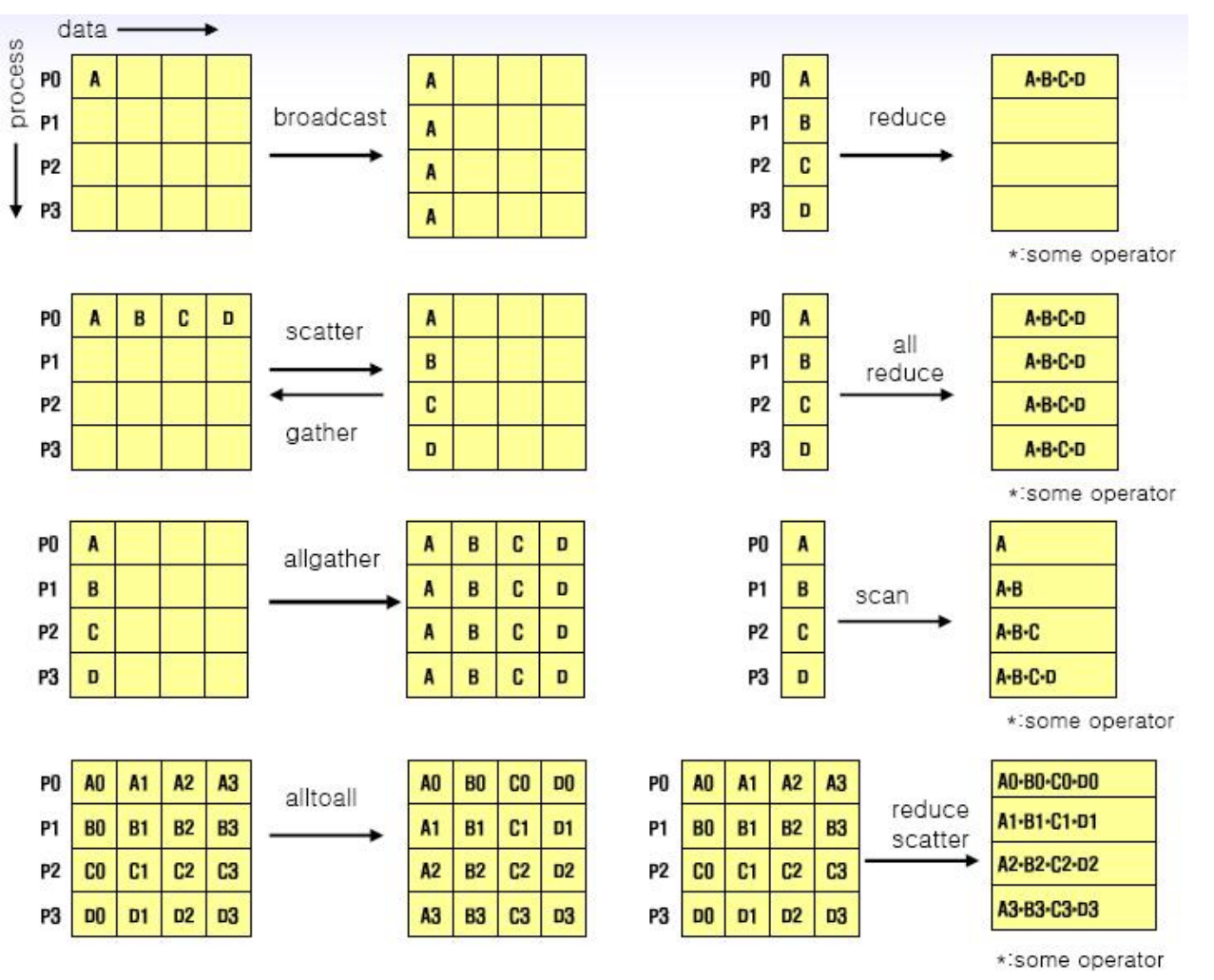

![](_page_44_Picture_0.jpeg)

### **MPI-1**

- • MPI-1 - Message Passing Interface (v. 1.2)
	- Library standard defined by committee of vendors, implementers, and parallel programmers
	- Used to create parallel SPMD codes based on explicit message passing
- • Available on almost all parallel machines with C/C++ and Fortran bindings (and occasionally with other bindings)
- • About 125 routines, total
	- 6 basic routines
	- The rest include routines of increasing generality and specificity

![](_page_45_Picture_0.jpeg)

### **MPI-2**

- • Includes features left out of MPI-1
	- One-sided communications
	- Dynamic process control
	- –More complicated collectives
	- Parallel I/O (MPI-IO)
- • Implementations came along only gradually
	- Not quickly undertaken after the reference document was released (in 1997)
	- – Now OpenMPI, MPICH2 (and its descendants), and the vendor implemenations are nearly complete or fully complete
- •Most applications still rely on MPI-1, plus maybe MPI-IO

![](_page_46_Picture_0.jpeg)

### **References**

- • MPI-1 and MPI-2 standards
	- <http://www.mpi-forum.org/docs/mpi-11-html/mpi-report.html>
	- <http://www.mpi-forum.org/docs/mpi-20-html/mpi2-report.htm>
	- [http://www.mcs.anl.gov/mpi/](http://www.mcs.anl.gov/mpi/mpich) (other mirror sites)
- • Freely available implementations
	- MPICH,<http://www.mcs.anl.gov/mpi/mpich>
	- LAM-MPI, <u>http://www.lam-mpi.org/</u>
- • Books
	- –*Using MPI*, by Gropp, Lusk, and Skjellum
	- –*MPI Annotated Reference Manual,* by Marc Snir, *et al*
	- –*Parallel Programming with MPI*, by Peter Pacheco
	- –*Using MPI-2*, by Gropp, Lusk and Thakur
- •Newsgroup: comp.parallel.mpi